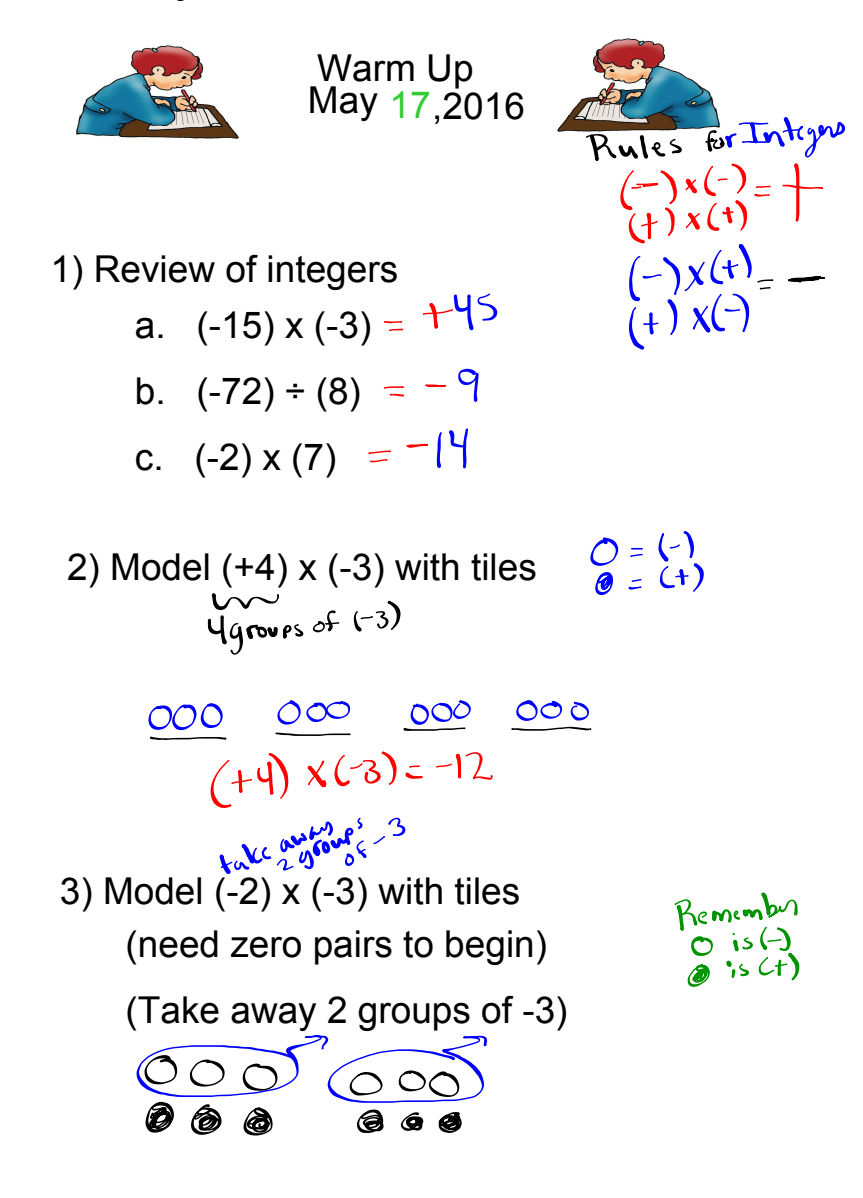

4) Evaluate (Show all work)

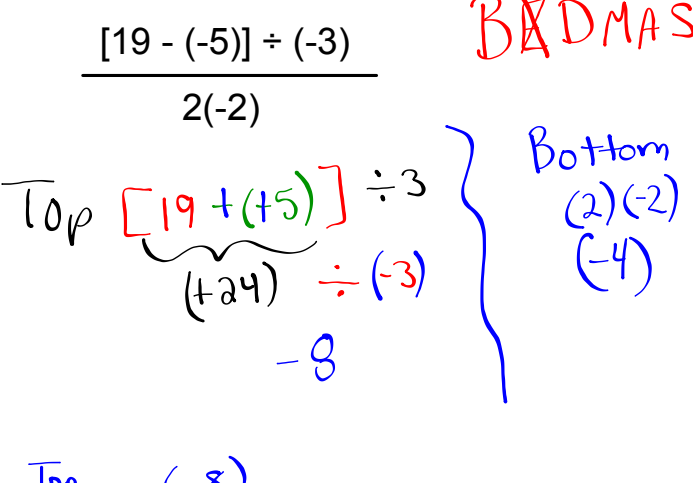

$$
\frac{1_{\text{DQ}}}{B_{\text{D}}+1} \quad \frac{(-8)}{(-4)}
$$

$$
= +2
$$

## Booklet

B

open link

**Homework** 

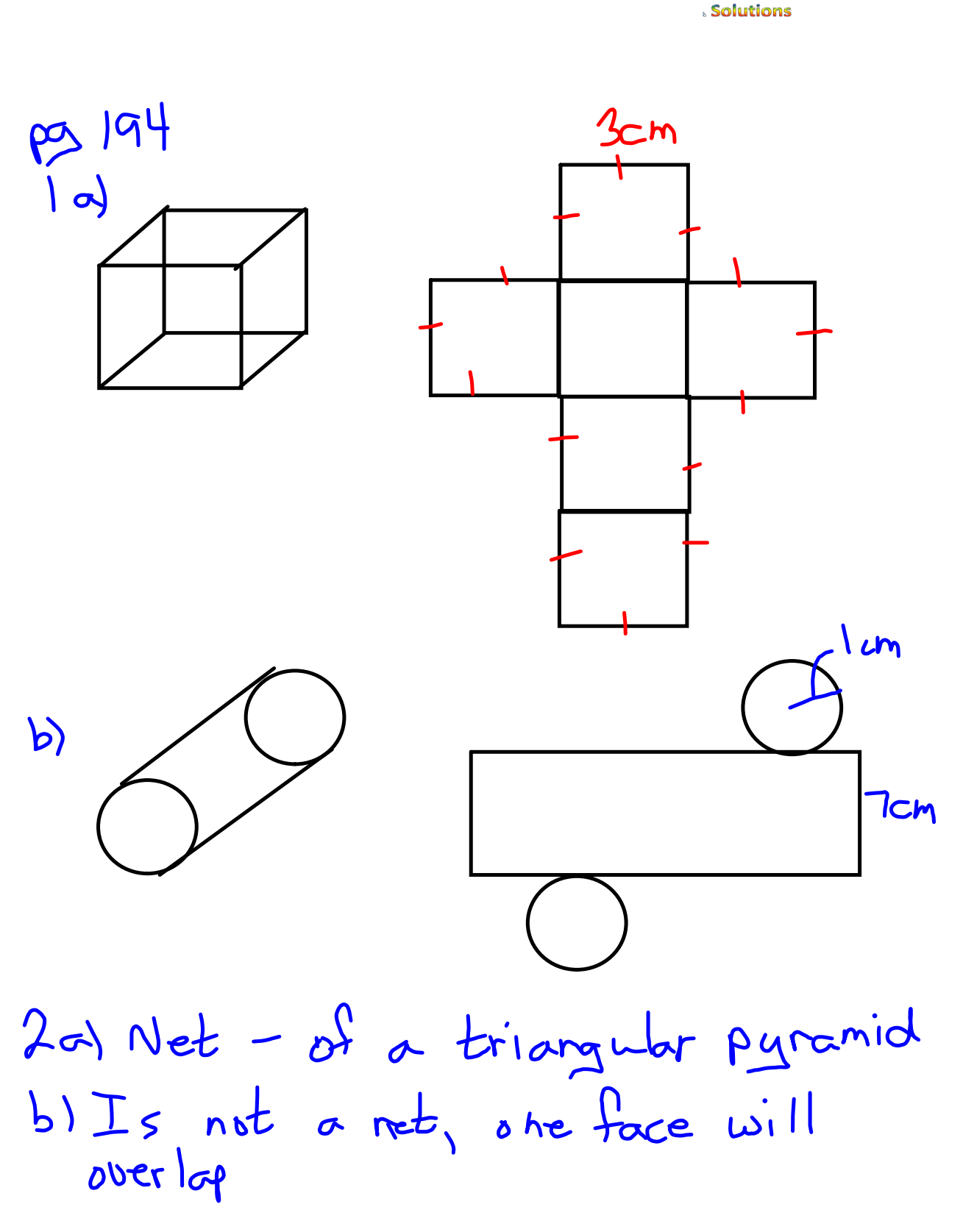

c) Net of a pertagoral prism.

![](_page_3_Figure_2.jpeg)

![](_page_4_Figure_2.jpeg)

![](_page_5_Figure_2.jpeg)

**Homework Solutions** 

![](_page_5_Figure_4.jpeg)

![](_page_5_Figure_5.jpeg)

![](_page_5_Picture_6.jpeg)

![](_page_5_Figure_7.jpeg)

2. Find the surface area of this right rectangular prism. **Homework** <u>Top</u> Side Front **Solutions** 6m 10m 6m  $10<sub>m</sub>$ 10m 15m 15m  $6<sub>m</sub>$  $15<sub>m</sub>$  $A= I \times W$  $A= I \times W$  $A= I \times W$  = 10m x 6m = 10m x 15m = 15m x 6m  $= 60$  m<sup>2</sup>  $= 150$  m<sup>2</sup>  $= 90 \text{ m}^2$ 

Total SA = 2(Top) + 2(Side) + 2(Front) = 2( 90m<sup>2</sup> ) +2( 60m<sup>2</sup> ) +2( 150m<sup>2</sup> ) = 180m<sup>2</sup> +120m<sup>2</sup> +300m<sup>2</sup> = 600 m<sup>2</sup>

3. The Drama Club plans to paint the outside walls of this box to be used as a second level to their stage. Find the surface area of the box.

![](_page_6_Figure_5.jpeg)

![](_page_6_Picture_245.jpeg)

Total  $SA = 2(Side) + 2(Front)$ 

$$
= 2(28m2) + 2(52m2)
$$

 $=$  56m<sup>2</sup> +104m<sup>2</sup>

 $= 160$  m<sup>2</sup>

![](_page_7_Figure_2.jpeg)

Total  $SA = 2$  Tri + rec + rec + rec  $= 2(36) + 120 + 248 + 248$  = 72 + 120 +248 + 248 = 688 cm<sup>2</sup>

5. The diagram shows an open box in the shape of a right rectangular prism. A square hole of side 5 cm is cut out of the front face. What is the total surface area of the box? Show your work.

![](_page_7_Figure_5.jpeg)

1532 cm<sup>2</sup>-25 cm<sup>2</sup>  $= 1507$  cm<sup>2</sup>

## **Volume**

Volume is the amount of space an object occupies. It is measured in cubic units, such as,  $mm^3$ ,  $cm^3$ ,  $m^3$ , ...

![](_page_8_Figure_4.jpeg)

How do you find volume?

**http://illuminations.nctm.org/ActivityDetail.aspx?ID=6**  $\bullet$ 

## **How do we find the volume of this rectangular prism?**

Sometimes students say  $V = \int x w x h$ ,

Instead of using this, we will use

Volume = Area of a base x height 
$$
\lambda
$$

First determine the base of the prism, then find its area, finally multiply this area by the height of the prism.

![](_page_9_Figure_7.jpeg)

Volume = 
$$
\frac{A_{\text{base}} \times h}{\frac{1}{2} 60 \text{cm}^2 \times 8 \text{cm}^3}
$$
  
=  $480 \text{cm}^3$ 

![](_page_10_Figure_2.jpeg)

![](_page_11_Picture_2.jpeg)

pg. 197<br>#4, #5, #6, #7, #9 Already did?

Go Back to Page 186 and instead of finding SA use the dimensions to find VOLUME

Page 186-187 #5, #6, #7, #13  
\n
$$
A_{\text{base}} = Lx \omega
$$
 Volume = Alsoase Xh

Surface Area of Triangular Prisms Solutions.notebook